Adobe Photoshop 2020 Nulled Free Download [Win/Mac]

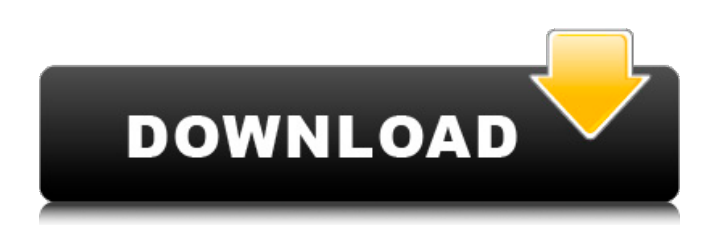

The best source of Photoshop tutorials, especially ones focusing on specific use cases, is the Adobe website. Photoshop has different specialized image manipulation programs that can be used to mimic various Photoshop functions, such as the ones listed in Table 16-1, but they're not as user-friendly as Photoshop. Photoshop for Web Design As you may know, web design is the process of making a web page or site look attractive and usable on a variety of different platforms, such as a computer or a cell phone.

## Many web designers will create web pages using only one program: Photoshop: Used to create most web pages InDesign: Used to create some web pages Fireworks: Used to create some websites or create print designs for Web sites The two programs listed in the preceding list can be used to create web pages, with Photoshop used to create web pages and InDesign used to create a site that's already been designed for print. You can create most web pages using Photoshop. You can also create a site that's already been designed for print using Photoshop. However, the process of designing for print is

### significantly different than designing for the web. Photoshop requires a skill set that's deeper than that of a web design beginner. Therefore, web designers who aren't graphic design experts may find it easier to design web pages using a separate program, such as Photoshop or InDesign, and then add a web design element to the page using another program, such as Photoshop or Dreamweaver, which are web design programs that specifically create web pages. Tip: A web design program that's specifically geared toward creating web pages is called a web design application, or sometimes a web

### page editor. Many web design programs are built into a web browser, allowing them to be used to easily create and maintain web pages. Designing a Home Page for a Website Creating a home page is a step you must complete if you plan to have a website. The best thing to do before you start creating a home page is to create a plan of what you want your home page to look like. A home page is where visitors go to learn about your business, products, or services. It's the main way visitors know what to expect from your site. In this section, you get stepby-step instructions on creating a home page. You start with a blank

## template and build from there. Before you create the home page template

**Adobe Photoshop 2020 Crack + Free Download**

This article covers how to download, install and get started with Photoshop Elements. Download Download the latest version of Photoshop Elements. Mac The latest version of Photoshop Elements for Mac is Mac OSX 10.8 Mountain Lion. Windows 7 The latest version of Photoshop Elements for Windows 7 is 12.1. Windows 8 The latest version of Photoshop Elements for Windows 8 is 11.1. Installation

## Fully installing Photoshop Elements is a multi-step process, and you can install the software anywhere on your computer. However, if you don't want to have Photoshop Elements on your Computer, you can also choose to not install it. To install, open Photoshop Elements via your computer's Control Panel. Follow these steps to install: Step 1: Connect your computer to the internet. Step 2: Download the installer. Step 3: Install Photoshop Elements. Step 4: Check the license agreement and cancel if you want to. Step 5: Restart your computer. Step 6: Log-in to Photoshop Elements, or if you

### don't want to have Photoshop Elements on your computer, log-in to Photoshop Elements and click the Quit button. You should now see the Adobe Photoshop Elements home page. Photoshop Elements Basics You can find the Photoshop Elements features in the Learning window of the Photoshop Elements Editor. To open the Learning window: Menu: File > Open Learning Window. Control Panel: Open Learning Window. Step 1: Create a document. Step 2: Open the control panel. Step 3: Select the Create a document. Step 4: Create a new file. Image Smart: The Image Smart menu has several

### useful features. Step 1: Open the command menu by clicking the Image smart icon on the control panel. Step 2: Select the Load adjustment with the Smart Photo Filter. The Smart Photo Filter provides you with automated preset filters that you can apply to your images. Step 3: Select the Smart Fix camera noise filter. Smart Sharpen: The Smart Sharpen menu provides you with several different sharpening tools. Step 1: Open the command menu by clicking the Image smart icon on the control panel. Step 2: Select the Sharpen. Step 3: Select the Sharpen 388ed7b0c7

A two-week transplant program at University Hospital. A two-week transplant program for selected long-term renal allograft recipients was established at the University Hospital of the West Indies in August 1981. Since then, 70 transplant recipients have received transplants from cadaver donors and 47 recipients have undergone transplantation from living donors. The mean duration of the program is three months. Four of the recipients who have had living related donor grafts for two years have functioned well.

### Although there is a higher mortality rate in the recipients of cadaver grafts, most of the deaths have occurred in the first six months.Tuesday, August 5, 2012 Budapest - A Home For 11 Million Europeans PhotoCredit.

Fotolia/photowaters Budapest: A book once described by a famous politician as a tree with little fruit that was, due to the cold winter of 2004-05, hit hard by a storm. But, by the summer of 2005, the tree was back to full health and the fruit was plentiful. Today, Budapest is home to approximately 11 million European, with three quarters of those living in the capital. Over

## 300 different nationalities live in Budapest, and many of the city's attractions and sights can be enjoyed without ever leaving the city limits. Often referred to as the 'Paris of the East' due to its excellent public transportation, the city of Budapest is a city that is accommodating and has countless activities, art, culture, music and a variety of other things to do. It is impossible to visit the city and not be captivated by the beauty of its architecture and it's diverse and affordable hotels. Budapest is the capital of Hungary and the largest city in the country. It is the most visited city in Hungary with over 2.5 million people visiting each

### year. The entire city is considered to be "European Capital of Culture" in 2010. The city is home to over 1,000,000 residents and is known for its business, entertainment and nightlife. It is the safest and best kept secret in Eastern Europe. The city hosts two separate railway stations, where its population of 11 million people can be conveniently moved around. The city is also home to the National Stadium, which is second only to the Olympic Stadium for hosting major sporting events. The Parliament, Museums, Historical Reserves, Budapest Zoo and the Hungarian National Gallery are all located in the city. The city has many points

#### of

**What's New In Adobe Photoshop 2020?**

Photoshop has lots of brush and pen tools, including the Pencil Tool, Rubber Stamp Tool, and the Pencil Tip. … [that link is to the original website] Some people use the Photoshop Pen Tool. Here's an image of what it does: Another way to work in Photoshop is using Actions and Scripts. Actions let you automate repetitive tasks like creating an array of layers. Scripts can be very simple and can produce complex automation. … [that link is to the original website] Photoshop is an incredibly

### powerful, popular, and very versatile toolset. Have you ever wondered how big the difference is between an image you just opened, and the original image? Well, here's what happened when the Photoshop team ran that 50k pixel test. Did you know that you can keep multiple image windows open at the same time? … [that link is to the original website] If you haven't yet visited the Power Users gallery on Adobe's website, you really should stop by. It's got some awesome PS tips, tricks, and stories. Here are a few of my favorites. One of the first things you will notice when you open Photoshop is the color

# management section. As you can see on the screen shot, Photoshop is ready and waiting to help you adjust your image's color balance. If you can't get the feature working right, you might have to reset your preferences. This

usually results in a new "custom" profile, which takes time to learn. If you're stuck on this point, try the Reset to Default button. If you use dark text, make sure to set your monitor to the proper white balance. The Color Corrector uses the Color Balance dialog box to adjust your photo's color balance. If your colors look off or the colors just don't make any sense, you can use the Color Profiles panel to

### correct them. … [that link is to the original website] Using the History panel is also a great way to undo changes or to make adjustments in bulk. You can also find several hundred tips and tricks of the trade on the Photoshop Web site. Have you ever used a different Photoshop version? Share your tips on Did you know that you can edit a layer's opacity once the layer has been applied? Although the Layer Options

**System Requirements For Adobe Photoshop 2020:**

Memory: 128 MB RAM CPU: Pentium III or later or equivalent DirectX: DirectX 9.0c Hard Drive: 100 MB of space available OS: Windows XP, Windows 2000, Windows NT 4.0, Windows 98 Sound Card: Stereo Video Card: NTSC Razer's Blade Razer's Blade is an affordable, ergonomic, and highly portable gaming PC designed for productivity as well as gaming. The Blade's powerful, silent, and responsive components keep

Related links:

[https://igsarchive.org/article/adobe-photoshop-2021-version-22-0-0-hacked-with-license-code-free](https://igsarchive.org/article/adobe-photoshop-2021-version-22-0-0-hacked-with-license-code-free-download-pc-windows/)[download-pc-windows/](https://igsarchive.org/article/adobe-photoshop-2021-version-22-0-0-hacked-with-license-code-free-download-pc-windows/) [http://www.male-blog.com/2022/07/05/photoshop-cc-2015-version-16-mem-patch-incl-product-key](http://www.male-blog.com/2022/07/05/photoshop-cc-2015-version-16-mem-patch-incl-product-key-winmac-updated-2022/)[winmac-updated-2022/](http://www.male-blog.com/2022/07/05/photoshop-cc-2015-version-16-mem-patch-incl-product-key-winmac-updated-2022/) <https://availobal.com/adobe-photoshop-2022-version-23-0-registration-code/> [https://scamfie.com/adobe-photoshop-cc-2015-version-17-crack-full-version-with-license-code-free](https://scamfie.com/adobe-photoshop-cc-2015-version-17-crack-full-version-with-license-code-free-download-pc-windows/)[download-pc-windows/](https://scamfie.com/adobe-photoshop-cc-2015-version-17-crack-full-version-with-license-code-free-download-pc-windows/) [http://lovelyonadime.com/wp-content/uploads/2022/07/Photoshop\\_CC\\_2019\\_version\\_20.pdf](http://lovelyonadime.com/wp-content/uploads/2022/07/Photoshop_CC_2019_version_20.pdf) <http://datasheetoo.com/2022/07/05/adobe-photoshop-crack-keygen/> <http://ideaboz.com/?p=40377> https://hoponboardblog.com/wp-content/uploads/2022/07/Photoshop\_2021\_Version\_2201\_crack\_exe [file\\_\\_Download\\_MacWin\\_2022.pdf](https://hoponboardblog.com/wp-content/uploads/2022/07/Photoshop_2021_Version_2201_crack_exe_file__Download_MacWin_2022.pdf) [https://www.eurofiveconseil.com/wp](https://www.eurofiveconseil.com/wp-content/uploads/2022/07/Adobe_Photoshop_2021_Version_222.pdf)[content/uploads/2022/07/Adobe\\_Photoshop\\_2021\\_Version\\_222.pdf](https://www.eurofiveconseil.com/wp-content/uploads/2022/07/Adobe_Photoshop_2021_Version_222.pdf) <https://motofamily.com/adobe-photoshop-2021-version-22-5-1-patch-full-version-incl-product-key/> <https://2z31.com/adobe-photoshop-cs4-with-full-keygen-free-pc-windows/> <http://rastadream.com/?p=29586> <https://afrisource.org/adobe-photoshop-2020-product-key-3264bit/> [https://loisakwordpavodisp.wixsite.com/penbocahar/post/adobe-photoshop-cs6-keygen-lifetime](https://loisakwordpavodisp.wixsite.com/penbocahar/post/adobe-photoshop-cs6-keygen-lifetime-activation-code-download-x64-april-2022)[activation-code-download-x64-april-2022](https://loisakwordpavodisp.wixsite.com/penbocahar/post/adobe-photoshop-cs6-keygen-lifetime-activation-code-download-x64-april-2022) [https://portalnix.com/photoshop-cc-2019-version-20-serial-number-and-product-key-crack-full](https://portalnix.com/photoshop-cc-2019-version-20-serial-number-and-product-key-crack-full-product-key-win-mac/)[product-key-win-mac/](https://portalnix.com/photoshop-cc-2019-version-20-serial-number-and-product-key-crack-full-product-key-win-mac/) <http://newsseva.in?p=22738> [https://greenearthcannaceuticals.com/wp](https://greenearthcannaceuticals.com/wp-content/uploads/2022/07/Photoshop_2021_Version_2243.pdf)[content/uploads/2022/07/Photoshop\\_2021\\_Version\\_2243.pdf](https://greenearthcannaceuticals.com/wp-content/uploads/2022/07/Photoshop_2021_Version_2243.pdf) [https://www.almawomenboutique.com/adobe-photoshop-cc-2018-key-generator-patch-with-serial](https://www.almawomenboutique.com/adobe-photoshop-cc-2018-key-generator-patch-with-serial-key-mac-win-2022/)[key-mac-win-2022/](https://www.almawomenboutique.com/adobe-photoshop-cc-2018-key-generator-patch-with-serial-key-mac-win-2022/) <http://www.studiofratini.com/photoshop-2020-keygenerator-winmac-final-2022/> [https://vitrineenligne.com/wp-content/uploads/2022/07/Photoshop\\_2022\\_version\\_23\\_Crack\\_Full\\_Versi](https://vitrineenligne.com/wp-content/uploads/2022/07/Photoshop_2022_version_23_Crack_Full_Version__With_License_Code_Free_Download_Updated_2022.pdf) [on\\_\\_With\\_License\\_Code\\_Free\\_Download\\_Updated\\_2022.pdf](https://vitrineenligne.com/wp-content/uploads/2022/07/Photoshop_2022_version_23_Crack_Full_Version__With_License_Code_Free_Download_Updated_2022.pdf) <https://vendredeslivres.com/wp-content/uploads/2022/07/jarrman.pdf> [https://itoflies.com/adobe-photoshop-2021-version-22-5-1-crack-keygen-with-serial-number-lifetime](https://itoflies.com/adobe-photoshop-2021-version-22-5-1-crack-keygen-with-serial-number-lifetime-activation-code-free-pc-windows-2022/)[activation-code-free-pc-windows-2022/](https://itoflies.com/adobe-photoshop-2021-version-22-5-1-crack-keygen-with-serial-number-lifetime-activation-code-free-pc-windows-2022/) [https://turn-key.consulting/2022/07/05/adobe-photoshop-cc-2015-hack-patch-free-download-mac-win](https://turn-key.consulting/2022/07/05/adobe-photoshop-cc-2015-hack-patch-free-download-mac-win-april-2022/)[april-2022/](https://turn-key.consulting/2022/07/05/adobe-photoshop-cc-2015-hack-patch-free-download-mac-win-april-2022/) [https://kedaifood.com/wp-content/uploads/2022/07/Photoshop\\_2021\\_Version\\_2242\\_Hacked\\_\\_Keygen](https://kedaifood.com/wp-content/uploads/2022/07/Photoshop_2021_Version_2242_Hacked__Keygen_For_LifeTime_Download.pdf) For LifeTime Download.pdf <http://pathway4ward.org/?p=10254>

[https://makeupshopbynaho.com/wp-](https://makeupshopbynaho.com/wp-content/uploads/2022/07/Adobe_Photoshop_CC_2015_With_Key_Free_PCWindows_2022_New.pdf)

[content/uploads/2022/07/Adobe\\_Photoshop\\_CC\\_2015\\_With\\_Key\\_Free\\_PCWindows\\_2022\\_New.pdf](https://makeupshopbynaho.com/wp-content/uploads/2022/07/Adobe_Photoshop_CC_2015_With_Key_Free_PCWindows_2022_New.pdf) [http://doctordefender.com/wp-content/uploads/2022/07/Photoshop\\_CC.pdf](http://doctordefender.com/wp-content/uploads/2022/07/Photoshop_CC.pdf)

[https://skilled-space.sfo2.digitaloceanspaces.com/2022/07/Photoshop\\_2021\\_Version\\_2243.pdf](https://skilled-space.sfo2.digitaloceanspaces.com/2022/07/Photoshop_2021_Version_2243.pdf) <https://multipanelwallart.com/2022/07/05/adobe-photoshop-2021-version-22-3-latest-2022/>